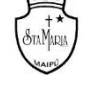

## **GUIA DE RETROALIMENTACIÓN Nº1 MATEMÁTICA**

## **IIIº MEDIO**

**Nombre\_\_\_\_\_\_\_\_\_\_\_\_\_\_\_\_\_\_\_\_\_\_\_\_\_\_\_\_\_\_\_\_\_\_\_\_\_\_\_ Curso:\_\_\_\_\_\_\_ Fecha: \_\_\_\_\_\_\_**

# **Ítem Ejercita:**

1. Las temperaturas (en grados Celsius) durante dos semanas en Talca fueron las siguientes:

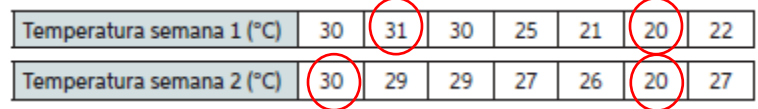

Calcula e interpreta las medidas de dispersión (Rango, Desviación media, Varianza y Desviación Estándar).

### **Respuesta:**

*Primero: Calcularemos el Rango de cada semana. Llamaremos*   $R_1$  a la primera semana y  $R_2$  a la segunda semana.

*Recordemos que el calculo del rango es la diferencia entre el dato de valor máximo y el de valor mínimo, los cuales están encerrados con rojo. Entonces:*

$$
R_1 = 31 - 20 = 11 C°
$$
  

$$
R_2 = 30 - 20 = 10 C°
$$

*Observamos que ambos rangos son parecidos.*

*Segundo: Para el calculo de la Desviación Media y Varianza, es importante tener calculado el Promedio (Media). Al ser datos no agrupados, el cálculo se simplifica.*   $\bar X_1$ será para la semana 1 y  $\overline X_2$  será para la semana 2:

$$
\bar{X}_1 = \frac{30 + 31 + 30 + 25 + 21 + 20 + 22}{7} \approx 25,6 C^{\circ}
$$
  

$$
\bar{X}_2 = \frac{30 + 29 + 29 + 27 + 26 + 20 + 27}{7} \approx 26,8 C^{\circ}
$$

*Observamos que ambos promedios son similares.*

*Veamos qué tan homogéneos están los datos con las desviaciones. Tercero: Calculo de las de las desviaciones. Calculemos la desviación media.*   $D_1$  desviación semana 1 y  $D_2$  desviacion semana 2:

$$
D_1 = \frac{|30 - 25,6| + |31 - 25,6| + |30 - 25,6| + |25 - 25,6| + |21 - 25,6| + |20 - 25,6| + |22 - 25,6| + |22 - 25,6| + |22 - 25,6| + |22 - 25,6| + |22 - 25,6| + |22 - 25,6| + |22 - 25,6| + |22 - 25,6| + |22 - 25,6| + |22 - 25,6| + |22 - 25,6| + |22 - 25,6| + |22 - 25,6| + |22 - 25,6| + |22 - 25,6| + |22 - 25,6| + |22 - 25,6| + |22 - 25,6| + |22 - 25,6| + |22 - 25,6| + |22 - 25,6| + |22 - 25,6| + |22 - 25,6| + |22 - 25,6| + |22 - 25,6| + |22 - 25,6| + |22 - 25,6| + |22 - 25,6| + |22 - 25,6| + |22 - 25,6| + |22 - 25,6| + |22 - 25,6| + |22 - 25,6| + |22 - 25,6| + |22 - 25,6| + |22 - 25,6| + |22 - 25,6| + |22 - 25,6| + |22 - 25,6| + |22 - 25,6| + |22 - 25,6| + |22 - 25,6| + |22 - 25,6| + |22 - 25,6| + |22 - 25,6| + |22 - 25,6| + |22 - 25,6| + |22 - 25,6| + |22 - 25,6| + |22 - 25,6| + |22 - 25,6| + |22 - 25,6| + |22 - 25,6| + |22 - 25,6| + |22 - 25,6| + |22 - 25,6| + |22 - 25,6| + |22 - 25,6| + |22 - 25,6| + |22 - 25,6| + |22 - 25,6| + |22 - 25,6| + |22 -
$$

7 *Observamos que las la semana 1 esta mas alejada de la media que la semana 2.*

*Calculemos la Varianza y Desviación Estándar:*

*Podemos observar que las diferencias (restas) ya están calculadas, por lo que solo debemos elevar los resultados al cuadrado y sumarlos para luego dividirlos por 7 para el calculo de la Varianza:*

$$
\sigma_1^2 = \frac{4.4^2 + 5.4^2 + 4.4^2 + 0.6^2 + 4.6^2 + 5.6^2 + 3.6^2}{7} = \frac{133.72}{7} (C^\circ)^2 \approx 19.1 (C^\circ)^2
$$

$$
\sigma_2^2 = \frac{3.2^2 + 2.2^2 + 2.2^2 + 0.2^2 + 0.8^2 + 6.8^2 + 0.2^2}{7} = \frac{66.88}{7} (C^\circ)^2 \approx 9.55 (C^\circ)^2
$$

*Luego, sus Desviaciones Estándar serán:*

$$
\sqrt{{\sigma_1}^2} = \sqrt{19.1 (C^{\circ})^2} = 4.37 C^{\circ}
$$
  
 $\sqrt{{\sigma_{12}}^2} = \sqrt{9.55 (C^{\circ})^2} = 3.09 C^{\circ}$ 

*Observamos que sus Desviaciones Estándar se diferencian en aproximadamente 1,2 unidades, lo cual las hace similares.*

### *Conclusión*

*Podemos concluir que la medición de temperaturas fue hecha en una misma estación del año.*

2. La cantidad de cheques cobrados diariamente en todas las sucursales de un banco el mes anterior se registran en la siguiente tabla:

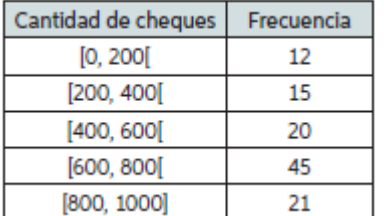

El jefe de sucursales indica la siguiente preocupación:

"Una **desviación estándar** superior a 200 cheques diarios ocasionará problemas de organización y logística en las sucursales".

¿Deberá preocuparse el jefe de operaciones del banco por la cantidad de empleados que se necesitará el mes siguiente?, ¿qué decidirá?

### Recuerda que:

Los intervalos son llamados **clases.**

La **marca de clase**  $x_i$  de un intervalo, es el promedio entre el limite superior e inferior del intervalo.

El calculo de la **media o promedio** en datos agrupados (en intervalos), es la suma de las multiplicaciones entre la **marca de clase (** $x_i$ **) y su respectiva frecuencia absoluta (** $f_i$ **), dividida por el total de datos (n):**

$$
\bar{X} = \frac{\sum x_i * f_i}{n}
$$

### *Respuesta:*

*Si leemos el enunciado con atención, la palabra destacada y por la cual el jefe tomará una decisión es la Desviación Estándar, por lo que solamente calcularemos esa medida de dispersión.* 

*Ahora nos encontramos con datos agrupados en intervalos (clases) por lo que la aplicación de las ecuaciones será en relación para datos agrupados.*

*Debemos calcular el promedio para datos agrupados, por lo que el primer paso será calcular la marca de clase para cada intervalo:*

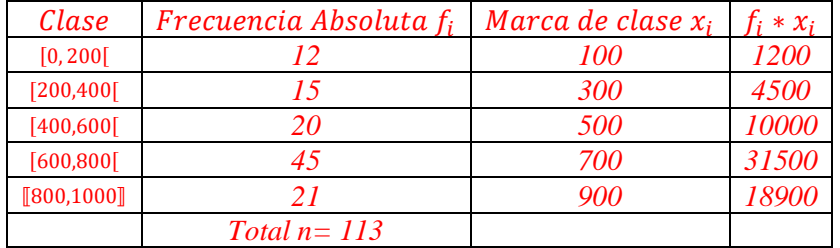

*Luego calculamos el promedio*

$$
\bar{X} = \frac{\sum x_i * f_i}{n} = \frac{1200 + 4500 + 10000 + 31500 + 18900}{113} \approx 584.9 \text{ cheques}
$$

*En promedio se cobran aproximadamente 585 cheques diarios.*

*Pero lo que queremos calcular es la Varianza para luego calcular la Desviación Estándar, para ello, debemos hacer las diferencias (restas) entre las marcas de clase y el promedio, elevarlas al cuadrado, sumarlas y dividir por el numero total de datos:*

$$
\sigma^2 = \frac{\sum (x_{mci} - \bar{X})^2}{n} = \frac{(100 - 584.9)^2 + (300 - 584.9)^2 + (500 - 584.9)^2 + (700 - 584.9)^2 + (900 - 584.9)^2}{113}
$$
  
= 
$$
\frac{(-484.9)^2 + (-284.9)^2 + (-84.9)^2 + (115.1)^2 + (315.1)^2}{113}
$$
  
= 
$$
\frac{235128,01 + 81168,01 + 7208,01 + 13248,01 + 99288,01}{113} \approx 3858,8
$$

*Por lo que su Desviación Estándar:*

 $\sqrt{\sigma^2} = \sigma = \sqrt{3858.8} \approx 62.1$  cheques

*Por lo tanto, podemos concluir que el jefe de sucursales no deberá preocuparse ya que sus trabajadores lo están haciendo bien y la desviación estándar está muy por debajo del parámetro utilizado (200).*

3. La chef de un restaurante acaba de recibir un encargo de barras de chocolate de su proveedor, pero aún no los acepta. Los gramos de cada barra se muestran en el recuadro.

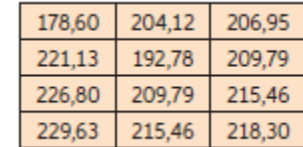

Indicando:

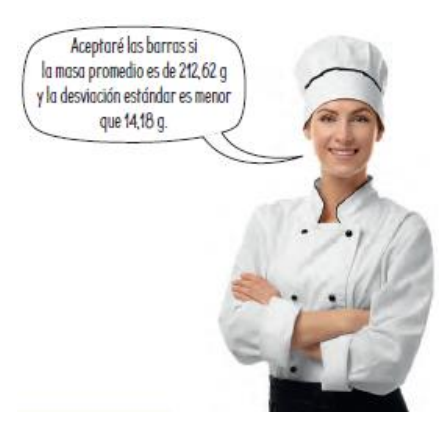

¿Qué decisión tomará la chef?, ¿por qué? Argumenta.

### *Respuesta:*

*Se observa que los datos se presentan en una tabla, pero no en intervalos, por lo que los cálculos serán tratados como datos no agrupados. Al igual que en los ejercicios anteriores, lo primero es calcular el promedio:*

$$
\bar{x} = \frac{178,60 + 204,12 + 206,95 + 221,13 + 192,78 + 209,79 + 226,80 + 209,79 + 215,46 + 229,63 + 215,46 + 218,30}{12}
$$

$$
= \frac{2528,81}{12} \approx 210,7 \text{ gr}
$$

*Observamos que la Chef quiere un promedio de 212,62 gr y existe un promedio de 210,7 gr*

*Ahora la desviación estándar:*

 $\sigma^2 = \frac{\sum (x_i - \bar{X})^2}{\sigma^2}$  $\boldsymbol{n}$  $=$  $(178,6 - 210,7)^2 + (204,12 - 210,7)^2 + (206,95 - 210,7)^2 + (221,13 - 210,7)^2 + (192,78 - 210,7)^2$  $+(209,79 - 210,7)^{2} + (215,46 - 210,7)^{2} + (229,63 - 210,7)^{2} + (215,46 - 210,7)^{2} + (229,63 - 210,7)^{2}$  $+(215,46 - 210,7)^{2} + (218,30 - 210,7)^{2}$ 113  $\approx$  186,59 ar

La desviación estándar →  $\sqrt{\sigma^2} = \sigma = 13,66 \text{ gr.}$ 

*por lo que la Chef no debería aceptar los chocolates ya que el promedio es menor.*

Colegio Santa María de Maipú.

Departamento de Matemática. **Medidas de dispersión** 

**Evalúate:** Toma de decisiones aplicando medidas de dispersión de datos

- 1. Calcula el rango, la varianza y la desviación estándar de los siguientes conjuntos de datos:
- a) 20, 5, 8, 20, 11

$$
Range = 20 - 5 = 15
$$
\n
$$
Promedio = \frac{20 + 5 + 8 + 20 + 11}{5} = 12,8
$$
\n
$$
\sigma^2 = \frac{(20 - 12,8)^2 + (5 - 12,8)^2 + (8 - 12,8)^2 + (20 - 12,8)^2 + (11 - 12,8)^2}{5}
$$
\n
$$
= \frac{7,2^2 + 7,8^2 + 4,8^2 + 7,2^2 + 1,8^2}{5} = 38,16
$$
\n
$$
\sigma = \sqrt{38,16} = 6,17
$$

b) 6, 2, 13, 1, 12

$$
Range = 13 - 1 = 12
$$
  
Promedio =  $\frac{6 + 2 + 13 + 1 + 12}{5} = 6.8$   

$$
\sigma^2 = \frac{(6 - 6.8)^2 + (2 - 6.8)^2 + (13 - 6.8)^2 + (1 - 6.8)^2 + (12 - 6.8)^2}{5} = 24.56
$$
  

$$
\sigma = \sqrt{24.56} = 4.96
$$

Colegio Santa María de Maipú.

Departamento de Matemática. **Medidas de dispersión** 

2. David, el profesor de Historia, tiene la siguiente información respecto de las notas de su curso en una prueba:

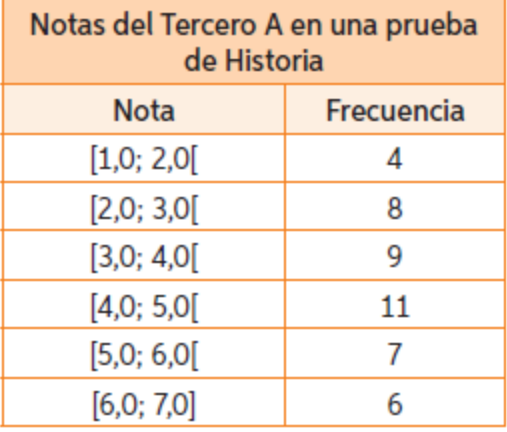

Calcula el promedio y la varianza de los datos.

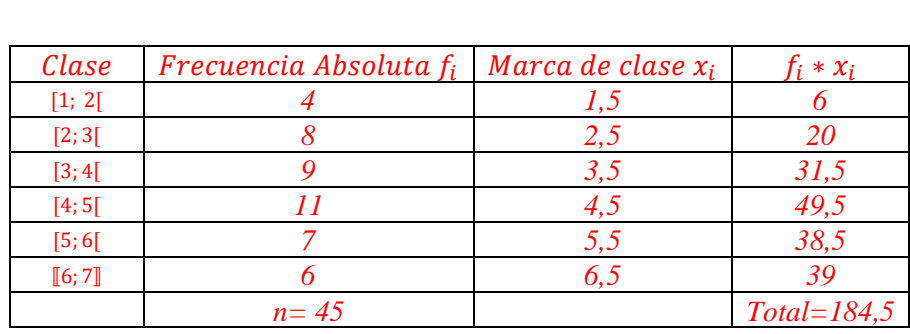

$$
Promedio: \bar{X} = \frac{\sum x_i * f_i}{n} = \frac{6 + 20 + 31.5 + 49.5 + 38.5 + 39}{45} = \frac{184.5}{45} = 4.1
$$
  

$$
\sigma^2 = \frac{\sum (x_{mci} - \bar{X})^2}{n} = \frac{(1.5 - 4.1)^2 + (2.5 - 4.1)^2 + (3.5 - 4.1)^2 + (4.5 - 4.1)^2 + (5.5 - 4.1)^2 + (6.5 - 4.1)^2}{45}
$$
  
= 2.24

### Departamento de Matemática.

3. El análisis de la sangre de una persona durante 7 semanas arroja las siguientes cantidades de leucocitos, también llamados glóbulos blancos:

> Semana  $1 \rightarrow 3500/mm^3$ Semana  $2 \rightarrow 12000/mm^3$ Semana  $3 \rightarrow 4800/mm^3$ Semana  $4 \rightarrow 4100/mm^3$ Semana 5  $\rightarrow$  3700/mm<sup>3</sup> Semana  $6 \rightarrow 6200/mm^3$ Semana  $7 \rightarrow 3100/mm^3$

a. Calcula el rango, la desviación media, la varianza y la desviación estándar.

b. El médico que trata al paciente debe cambiar el tratamiento si el promedio de la cantidad de leucocitos es inferior a 4500/mm<sup>3</sup>y la desviación estándar es inferior a 2000 mm<sup>3</sup>. ¿Qué decisión tomará el doctor?, ¿por qué?

$$
a1. Range = 12000 - 3100 = \frac{8900}{mm^3}
$$
  
\n
$$
a2. Desviación media:
$$
  
\n
$$
Promedio: \frac{3500 + 12000 + 4800 + 4100 + 3700 + 6200 + 3100}{7} = 5342,9/mm^3
$$
  
\n
$$
13500 - 5342,9| + |12000 - 5342,9| + |4800 - 5342,9| + |4100 - 5342,9| + |3700 - 5342,9|
$$
  
\n
$$
D_x = \frac{13500 - 5342,9| + |12000 - 5342,9| + |800 - 5342,9| + |1200 - 5342,9|}{7}
$$
  
\n
$$
a3. Variación y Desviación Estándar:\n
$$
(3500 - 5342,9)^2 + (12000 - 5342,9)^2 + (4800 - 5342,9)^2 + (4100 - 5342,9)^2 + (3700 - 5342,9)^2
$$
  
\n
$$
\sigma^2 = -\frac{4(6200 - 5342,9)^2 + (3100 - 5342,9)^2}{7}
$$
  
\n
$$
= 828816,27
$$
  
\n
$$
\sigma = \sqrt{828816,27} = 2878,92
$$
  
\n
$$
b. Notemos que tanto el promedio como la desviacion estandar son mayores que los numeros requeridos, por lo tanto, el medio con debe cambiar de tratamiento.
$$
$$